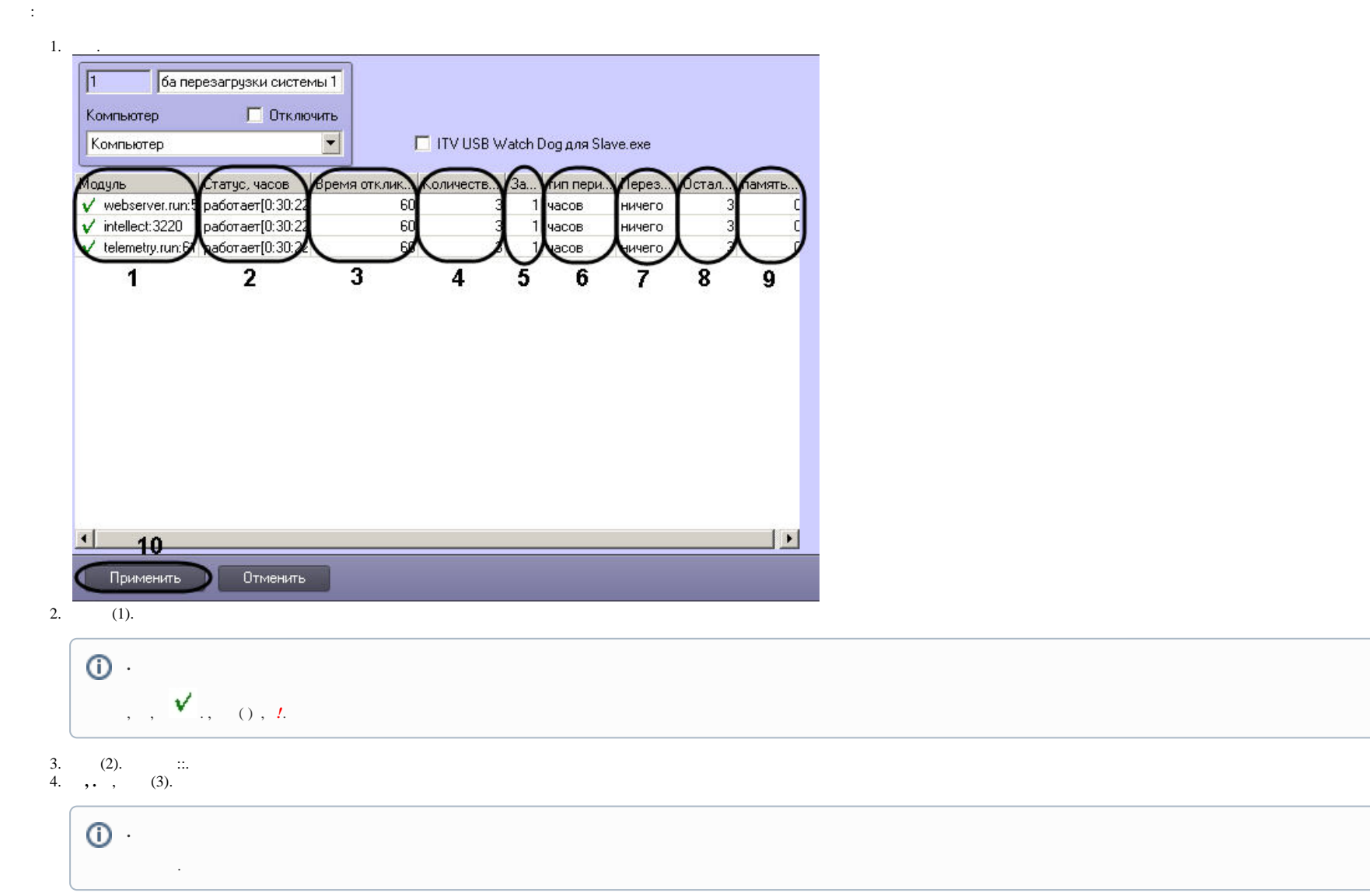

5. ( ), (4).

 $\sim 100$ 

## $\tilde{\phantom{a}}$

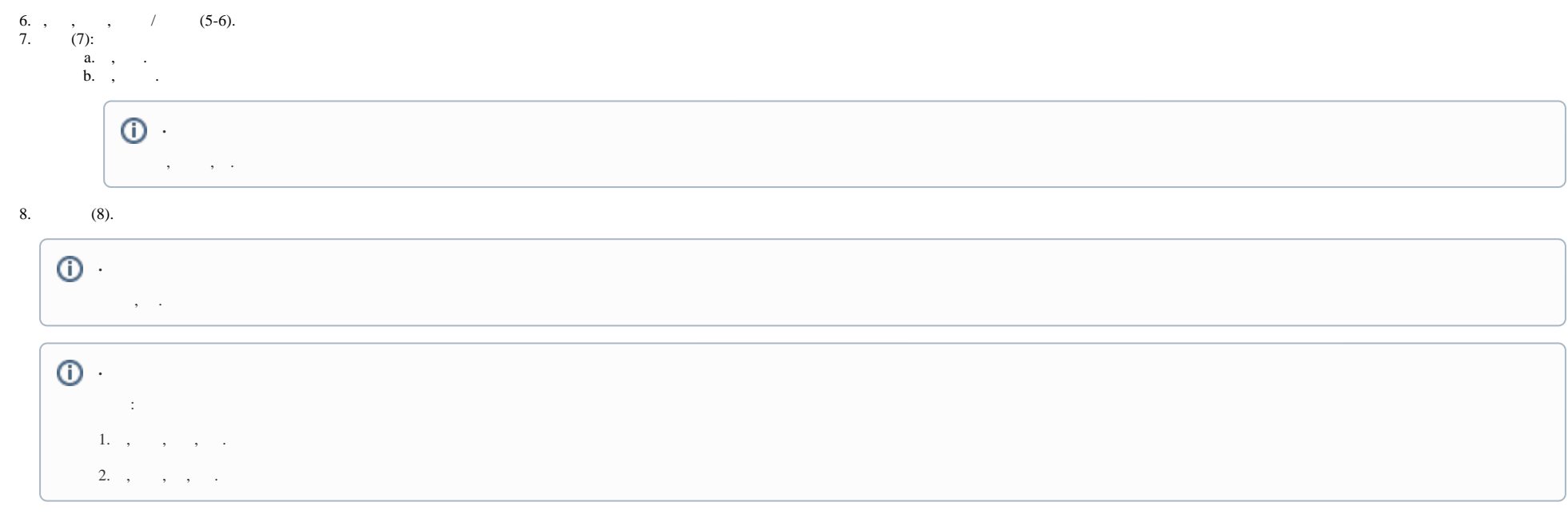

9. **(Mb)** , , (9) 10. (10).

 $\sim 10^{11}$  km  $^{-1}$